## **StratoScript™ 11.12.1 Command Reference**

## **November 6, 2012**

StratoScript is a simple language developed by Digitalis Education Solutions, Inc. for automating Nightshade™ (originally Stellarium) planetarium simulation software. Anyone with some astronomy knowledge can be successful with StratoScript scripting. Use it to alleviate tedious manual sequences or provide special effects with image manipulation, audio, video playback (where supported), and more.

This document outlines StratoScript commands supported by: **Nightshade 11.12.1**

## Command format basics:

- The command format consists of a command name followed by an optional list of arguments in the form of name/value pairs.
- Whitespace is used as a delimiter.
- Argument values requiring included whitespace can be enclosed in double quotes ("This is a value with spaces.").
- Commands and argument names are case insensitive, however argument values are typically case sensitive.
- Argument pairs can be arranged in any order.

COMMAND ARGUMENT\_NAME1 ARGUMENT\_VALUE1 ARGUMENT\_NAME2 ARGUMENT\_VALUE2 ...

Example Commands:

- select planet Jupiter
- flag atmosphere on
- date utc 1999-08-11T12:00:00
- wait duration 2.31
- moveto lat 45.7 lon -122 duration 5
- landscape action load type spherical texture egarden.png
- select nebula "Southern Ring Nebula" pointer off
- set home planet "Solar System Observer"

Below is a list of valid commands, along with their supported argument names and values. Lowercase values are literal, uppercase values are explanatory (i.e. replace SECONDS with the number of seconds desired). The background color of the commands alternates in gray below to aid readability. Note that command arguments may span page breaks in this document.

Features that will only work on particular planetarium system platforms are designated by the supported platform inside square brackets, in blue. For example, a feature only available on the Digitalis Digitarium® OP3 or newer platforms is marked by: **[OP3+].**

## Please note that a few features do not work on the Windows version, notably the external viewer command and time zone or daylight savings related **commands or features.**

**New features for this release:** Galactic grid flag and color is new. New wait command option allows waiting until a specific time into a script before continuing with the next command. For example, "wait until 1:30" would wait until 1 minute and 30 seconds into the script and then continue on to the next command.

> Copyright 2011, Digitalis Education Solutions, Inc. This document in whole may be freely copied, distributed, translated, and published, but it may not be modified in any other way without written permission. Nightshade, StratoScript, and Digitarium are trademarks of Digitalis Education Solutions, Inc.

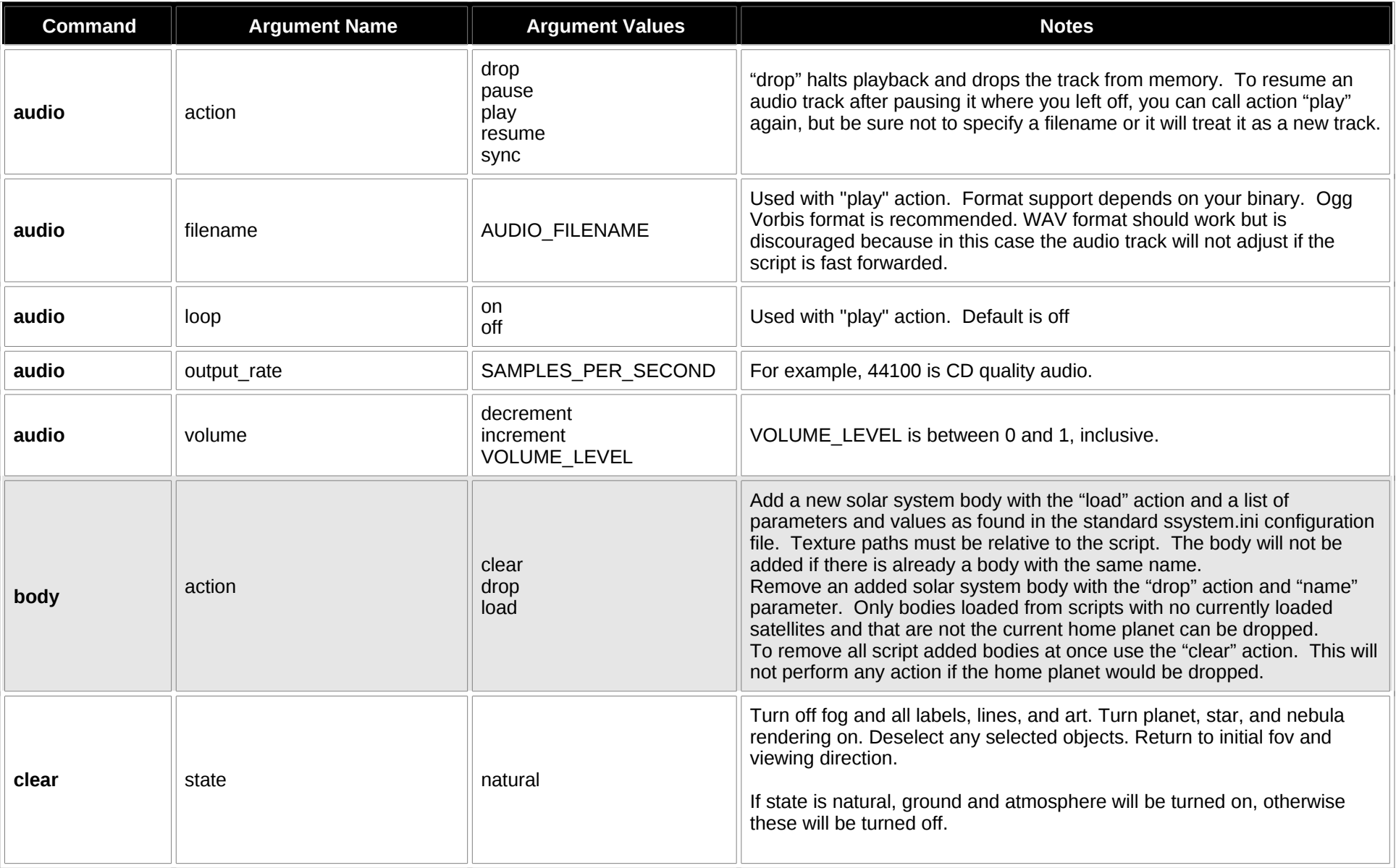

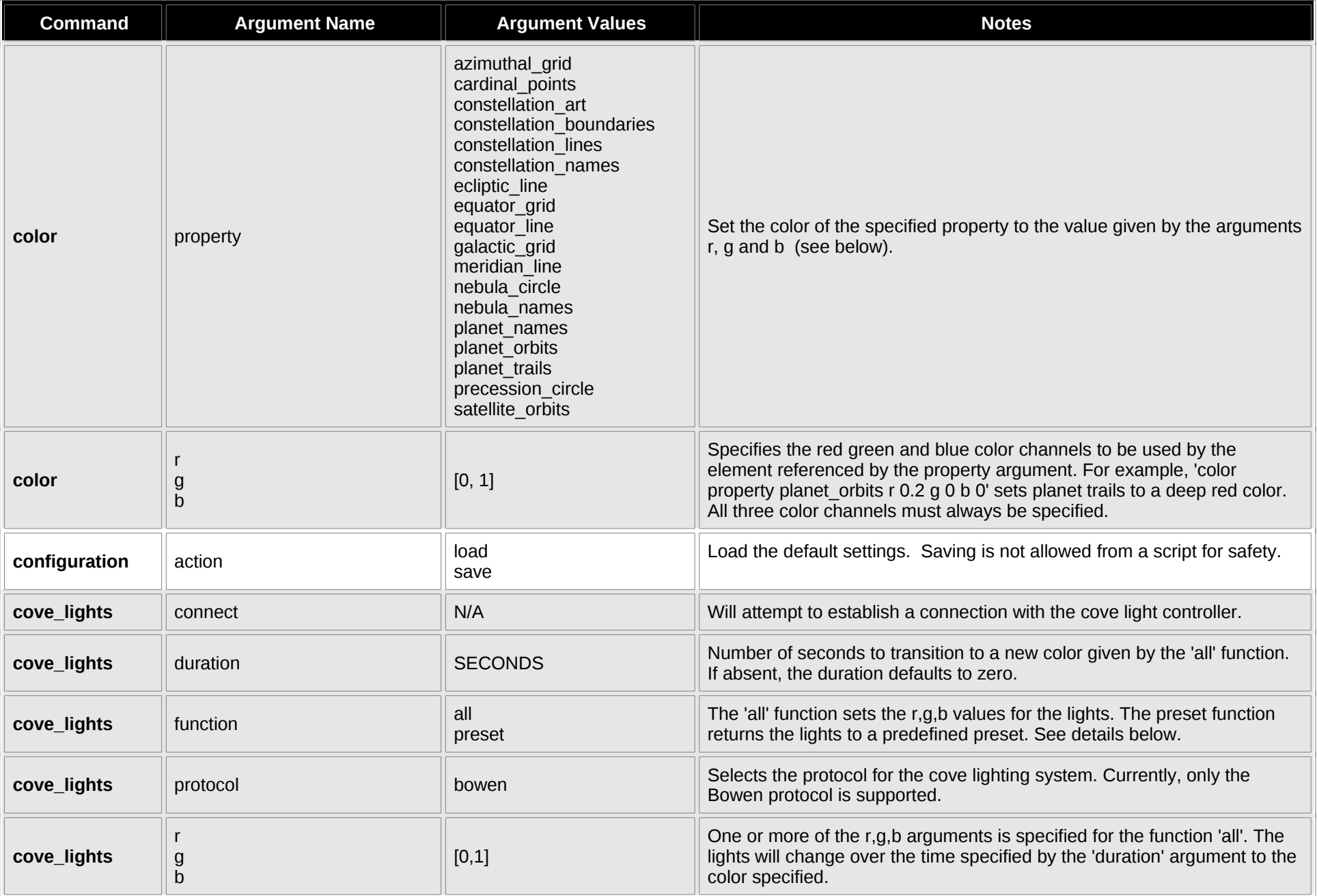

![](_page_3_Picture_198.jpeg)

![](_page_4_Picture_211.jpeg)

![](_page_5_Picture_212.jpeg)

![](_page_6_Picture_207.jpeg)

![](_page_7_Picture_191.jpeg)

![](_page_8_Picture_214.jpeg)

![](_page_9_Picture_174.jpeg)

![](_page_10_Picture_189.jpeg)

![](_page_11_Picture_174.jpeg)

![](_page_12_Picture_57.jpeg)